# Package 'socceR'

October 14, 2022

Type Package

Title Evaluating Sport Tournament Predictions

Version 0.1.1

Date 2019-07-01

Maintainer Claus Thorn Ekstrøm <ekstrom@sund.ku.dk>

Description Functions for evaluating tournament predictions, simulating results from individual soccer matches and tournaments. See <[http:](http://sandsynligvis.dk/2018/08/03/world-cup-prediction-winners/)

[//sandsynligvis.dk/2018/08/03/world-cup-prediction-winners/](http://sandsynligvis.dk/2018/08/03/world-cup-prediction-winners/)> for more information.

License GPL  $(>= 2)$ 

**Depends**  $R (= 3.1.0)$ 

**Imports** Rcpp  $(>= 1.0.0)$ 

LinkingTo Rcpp

LazyData true

RoxygenNote 6.1.1

Encoding UTF-8

URL <https://github.com/ekstroem/socceR>

BugReports <https://github.com/ekstroem/socceR/issues> NeedsCompilation yes Author Claus Thorn Ekstrøm [aut, cre] Repository CRAN Date/Publication 2019-07-03 11:50:03 UTC

# R topics documented:

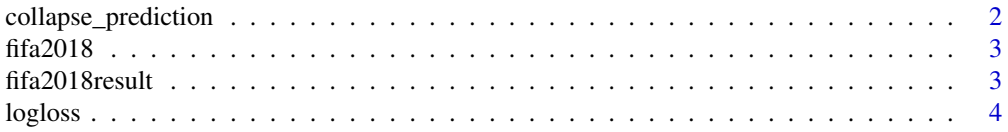

<span id="page-1-0"></span>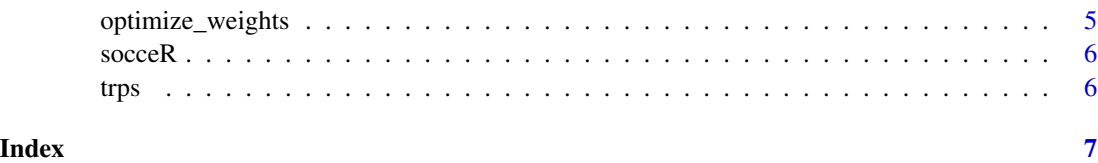

collapse\_prediction *Create a matrix to collapse tournament predictions to ranks*

#### Description

Creates a matrix to collapse the rows of a tournamewnt prediction matrix

#### Usage

```
collapse\_prediction(ranks = c(1, 2, 3, 4, 8, 16, 32))
```
# Arguments

ranks An integer vector of R ordered elements giving the cut offs of the ranks to create

#### Details

Returns a vector of numeric values. Elements in the input factor that cannot be converted to numeric will produce NA.

#### Value

Returns a numeric matrix with R rows and T columns that can be multiplied on a square prediction matrix to obtain the collapsed predictions

# Author(s)

Claus Ekstrom <ekstrom@sund.ku.dk>

```
m2 \leq -\text{ matrix}(c(.5, .5, 0, 0, .5, .5, 0, 0, 0, 0, 1, 0, 0, 0, 0, 1), 4)# Collapse into ranks 1, 2, and 3+4
collapse <- collapse_prediction(c(1, 2, 4))
collapsed_prediction <- collapse %*% m2
collapsed_prediction
```
<span id="page-2-0"></span>

## Description

A list containing five predictions for the FIFA 2018 World Cup.

# Usage

fifa2018

# Format

A list with 5 predictions (each a 7 by 32 matrix) containing the predictions probabilities of 1st, 2nd, 3rd, 4th, 5th-8th, 9th-12th, and 17th-32nd place.

flat A prediction with equal probability of winning for all teams

ekstrom1 Ekstrom's prediction (based on the Skellam distribution)

ekstrom2 Ekstrom's prediction (based on the ELO rankings)

GLSE1 Prediction of Groll et all

GLSE2 Updated prediction of Groll et all

#### Source

<http://sandsynligvis.dk/2018/08/03/world-cup-prediction-winners/>

fifa2018result *FIFA 2018 end results*

# Description

A named vector sorted in the ranking of the teams in the FIFA 2018 World Cup. The value correspond to the corresponding columns in the prediction matrices of fifa2018

# Usage

fifa2018result

# Format

A vector of the final rankings

#### Source

<http://sandsynligvis.dk/2018/08/03/world-cup-prediction-winners/>

<span id="page-3-0"></span>

# Description

Compute the (weighted) rank probability score for a tournament.

# Usage

```
logloss(m, outcome, rankweights = 1L)
```
#### Arguments

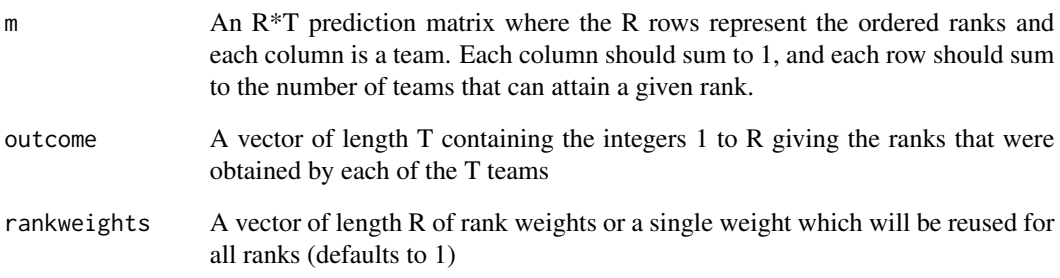

# Value

The rank probability score. Zero means a perfect score.

# Author(s)

Claus Ekstrom <ekstrom@sund.ku.dk>

```
ml \leq matrix(c(1, 0, 0, 0, 0, 1, 0, 0, 0, 0, .5, .5, 0, 0, .5, .5), 4)m1 # Prediction where certain on the top ranks
logloss(m1, c(1, 2, 3, 4))
```
<span id="page-4-0"></span>optimize\_weights *Optimize weights from list of prediction matrices*

#### Description

Computes the optimal weights to obtain the minimal loss function from a list of prediction matrices.

#### Usage

```
optimize_weights(predictionlist, outcome, FUN = trps)
```
#### Arguments

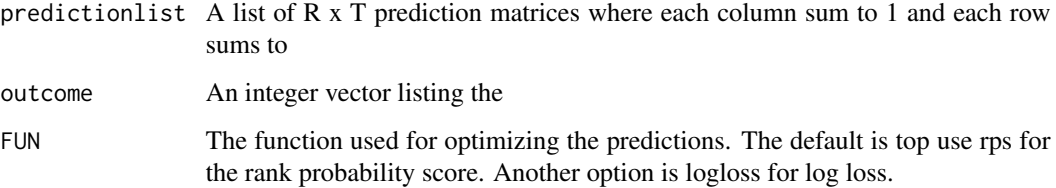

#### Value

Returns a numeric vector containing an optimal vector of weights that sum to 1 and that minimizes the loss function.

# Author(s)

Claus Ekstrom <ekstrom@sund.ku.dk>

```
m1 \le - matrix(c(1, 0, 0, 0, 0, 1, 0, 0, 0, 0, .5, .5, 0, 0, .5, .5), 4)
m1 # Prediction where certain on the top ranks
m2 \leq -\text{ matrix}(c(.5, .5, 0, 0, .5, .5, 0, 0, 0, 0, 1, 0, 0, 0, 1), 4)m2 # Prediction where the groups are okay
m3 \le matrix \text{matrix}(c(.5, .5, 0, 0, .5, .5, 0, 0, 0, .5, .5, .5, 0, 0, .5, .5), 4)m3 # Prediction where no clue about anything
m4 <- matrix(rep(1/4, 16), 4)
```

```
optimize_weights(list(m1, m2, m3, m4), 1:4)
```
<span id="page-5-0"></span>

#### Description

Functions for evaluating sport tournament predictions, the tournament rank probability score, and working with models for prediction sport matches.

# Author(s)

Claus Ekstrom <ekstrom@sund.ku.dk>

trps *Computes the rank probability score for a tournament*

#### Description

Compute the (weighted) rank probability score for a tournament.

#### Usage

trps(m, outcome, rankweights = 1L)

#### Arguments

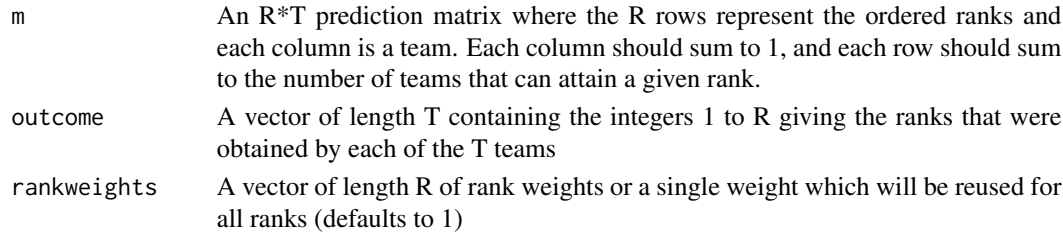

# Value

The rank probability score. Zero means a perfect score.

#### Author(s)

Claus Ekstrom <ekstrom@sund.ku.dk>

```
ml \leftarrow matrix(c(1, 0, 0, 0, 0, 1, 0, 0, 0, 0, .5, .5, 0, 0, .5, .5), 4)m1 # Prediction where certain on the top ranks
trps(m1, c(1, 2, 3, 4))
```
# <span id="page-6-0"></span>Index

∗ datasets fifa2018, [3](#page-2-0) fifa2018result, [3](#page-2-0) ∗ manip collapse\_prediction, [2](#page-1-0) optimize\_weights, [5](#page-4-0) collapse\_prediction, [2](#page-1-0) fifa2018, [3](#page-2-0) fifa2018result, [3](#page-2-0) logloss, [4](#page-3-0) optimize\_weights, [5](#page-4-0) socceR, [6](#page-5-0) socceR-package *(*socceR*)*, [6](#page-5-0)

trps, [6](#page-5-0)